# NAG Library Function Document

# nag\_zeros\_complex\_poly (c02afc)

### 1 Purpose

nag\_zeros\_complex\_poly (c02afc) finds all the roots of a complex polynomial equation, using a variant of Laguerre's method.

## 2 Specification

```
#include <nag.h>
#include <nagc02.h>
void nag_zeros_complex_poly (Integer n, const Complex a[], Nag_Boolean scale,
     Complex z[], NagError *fail)
```
## 3 Description

nag\_zeros\_complex\_poly (c02afc) attempts to find all the roots of the nth degree complex polynomial equation

$$
P(z) = a_0 z^n + a_1 z^{n-1} + a_2 z^{n-2} + \dots + a_{n-1} z + a_n = 0.
$$

The roots are located using a modified form of Laguerre's method, originally proposed by [Smith \(1967\).](#page-1-0)

The method of Laguerre (see [Wilkinson \(1965\)](#page-1-0)) can be described by the iterative scheme

$$
L(z_k) = z_{k+1} - z_k = \frac{-nP(z_k)}{P'(z_k) \pm \sqrt{H(z_k)}},
$$
  
where  $H(z_k) = (n-1)\Big[(n-1)(P'(z_k))^2 - nP(z_k)P''(z_k)\Big]$ , and  $z_0$  is specified.

The sign in the denominator is chosen so that the modulus of the Laguerre step at  $z_k$ , viz.  $|L(z_k)|$ , is as small as possible. The method can be shown to be cubically convergent for isolated roots (real or complex) and linearly convergent for multiple roots.

The function generates a sequence of iterates  $z_1, z_2, z_3, \ldots$ , such that  $|P(z_{k+1})| < |P(z_k)|$  and ensures that  $z_{k+1} + L(z_{k+1})$  'roughly' lies inside a circular region of radius |F| about  $z_k$  known to contain a zero of  $P(z)$ ; that is,  $|L(z_{k+1})| \leq |F|$ , where F denotes the Fejér bound (see [Marden \(1966\)](#page-1-0)) at the point  $z_k$ . Following [Smith \(1967\)](#page-1-0), F is taken to be  $\min(B, 1.445nR)$ , where B is an upper bound for the magnitude of the smallest zero given by

$$
B = 1.0001 \times \min\left(\sqrt{n}L(z_k), |r_1|, |a_n/a_0|^{1/n}\right),\,
$$

 $r_1$  is the zero X of smaller magnitude of the quadratic equation

$$
(P''(z_k)/(2n(n-1)))X^2 + (P'(z_k)/n)X + \frac{1}{2}P(z_k) = 0
$$

and the Cauchy lower bound  $R$  for the smallest zero is computed (using Newton's Method) as the positive root of the polynomial equation

$$
|a_0|z^n+|a_1|z^{n-1}+|a_2|z^{n-2}+\cdots+|a_{n-1}|z-|a_n|=0.
$$

Starting from the origin, successive iterates are generated according to the rule  $z_{k+1} = z_k + L(z_k)$  for  $k = 1, 2, 3, \ldots$  and  $L(z_k)$  is 'adjusted' so that  $|P(z_{k+1})| < |P(z_k)|$  and  $|L(z_{k+1})| \leq |F|$ . The iterative procedure terminates if  $P(z_{k+1})$  is smaller in absolute value than the bound on the rounding error in  $P(z_{k+1})$  and the current iterate  $z_p = z_{k+1}$  is taken to be a zero of  $P(z)$ . The deflated polynomial  $\tilde{P}(z) = P(z)/(z - z_p)$  of degree  $n - 1$  is then formed, and the above procedure is repeated on the

<span id="page-1-0"></span>deflated polynomial until  $n < 3$ , whereupon the remaining roots are obtained via the 'standard' closed formulae for a linear  $(n = 1)$  or quadratic  $(n = 2)$  equation.

# 4 References

Marden M (1966) Geometry of polynomials *Mathematical Surveys* 3 American Mathematical Society, Providence, RI

Smith B T (1967) ZERPOL: a zero finding algorithm for polynomials using Laguerre's method Technical Report Department of Computer Science, University of Toronto, Canada

Wilkinson J H (1965) The Algebraic Eigenvalue Problem Oxford University Press, Oxford

# 5 Arguments

1:  $\mathbf{n}$  – Integer Input

On entry: the degree of the polynomial,  $n$ .

Constraint:  $n > 1$ .

2:  $a[n+1]$  – const Complex Input

On entry:  $\mathbf{a}[i].$ re and  $\mathbf{a}[i].$ im must contain the real and imaginary parts of  $a_i$  (i.e., the coefficient of  $z^{n-i}$ , for  $i = 0, 1, ..., n$ .

Constraint:  $\mathbf{a}[0].re \neq 0.0$  or  $\mathbf{a}[0].im \neq 0.0$ .

3: scale – Nag\_Boolean  $Input$ <br>On entry: indicates whether or not the polynomial is to be scaled. The recommended value is *On entry*: indicates whether or not the polynomial is to be scaled. The recommended value is  $Nag$ <sub>TRUE</sub>. See [Section 9](#page-2-0) for advice on when it may be preferable to set **scale** =  $Nag$ FALSE and for a description of the scaling strategy.

4:  $z[n]$  – Complex  $Output$ On exit; the real and imaginary parts of the roots are stored in  $z[i].re$  and  $z[i].im$  respectively, for  $i = 0, 1, \ldots, n - 1.$ 

5: **fail** – NagError \* Input/Output

The NAG error argument (see Section 2.7 in How to Use the NAG Library and its Documentation).

# 6 Error Indicators and Warnings

#### NE\_ALLOC\_FAIL

Dynamic memory allocation failed.

#### NE\_BAD\_PARAM

On entry, argument  $\langle value \rangle$  had an illegal value.

#### NE\_COMPLEX\_ZERO

On entry, the complex variable  $a[0]$  has zero real and imaginary parts.

#### NE\_INT\_ARG\_LT

On entry,  $\mathbf{n} = \langle value \rangle$ . Constraint:  $n \geq 1$ .

#### <span id="page-2-0"></span>NE\_INTERNAL\_ERROR

An internal error has occurred in this function. Check the function call and any array sizes. If the call is correct then please contact NAG for assistance.

#### NE\_POLY\_NOT\_CONV

The iterative procedure has failed to converge. This error is very unlikely to occur. If it does, please contact NAG immediately, as some basic assumption for the arithmetic has been violated.

### NE\_POLY\_OVFLOW

The function cannot evaluate  $P(z)$  near some of its zeros without overflow. Please contact NAG immediately.

#### NE\_POLY\_UNFLOW

The function cannot evaluate  $P(z)$  near some of its zeros without underflow. Please contact NAG immediately.

## 7 Accuracy

All roots are evaluated as accurately as possible, but because of the inherent nature of the problem complete accuracy cannot be guaranteed.

# 8 Parallelism and Performance

nag zeros complex poly (c02afc) is not threaded in any implementation.

## 9 Further Comments

If [scale](#page-1-0)  $=$  Nag TRUE, then a scaling factor for the coefficients is chosen as a power of the base b of the machine so that the largest coefficient in magnitude approaches  $thresh = b^{e_{\text{max}} - p}$ . You should note that no scaling is performed if the largest coefficient in magnitude exceeds thresh, even if [scale](#page-1-0) = Nag\_TRUE. (b,  $e_{\text{max}}$  and p are defined in Chapter x02.)

However, with  $scale = Nag_TRUE$  $scale = Nag_TRUE$ , overflow may be encountered when the input coefficients  $a_0, a_1, a_2, \ldots, a_n$  vary widely in magnitude, particularly on those machines for which  $b^{4p}$  overflows. In such cases, [scale](#page-1-0) should be set to Nag FALSE and the coefficients scaled so that the largest coefficient in magnitude does not exceed  $b^{e_{\text{max}}-2p}$ .

Even so, the scaling strategy used in nag zeros complex poly (c02afc) is sometimes insufficient to avoid overflow and/or underflow conditions. In such cases, you are recommended to scale the independent variable  $(z)$  so that the disparity between the largest and smallest coefficient in magnitude is reduced. That is, use the function to locate the zeros of the polynomial  $d \times P(cz)$  for some suitable values of c and d. For example, if the original polynomial was  $P(z) = 2^{-100}i + 2^{100}z^{20}$ , then choosing  $c = 2^{-10}$  and  $d = 2^{100}$ , for instance, would yield the scaled polynomial  $i + z^{20}$ , which is well-behaved relative to overflow and underflow and has zeros which are  $2^{10}$  times those of  $P(z)$ .

If the function fails with NE\_POLY\_NOT\_CONV, NE\_POLY\_UNFLOW or NE\_POLY\_OVFLOW, then the real and imaginary parts of any roots obtained before the failure occurred are stored in [z](#page-1-0) in the reverse order i[n](#page-1-0) which they were found. More precisely,  $z[n-1]$  $z[n-1]$  *re* and  $z[n-1]$  *im* contain the real and imagi[n](#page-1-0)ary parts of the 1st root found,  $z[n-2]$  $z[n-2]$  re and  $z[n-2]$  im contain the real and imaginary parts of the 2nd root found, and so on. The real and imaginary parts of any roots not found will be set to a large negative number, specifically  $-1.0/(\sqrt{2.0} \times$  nag real safe small number).

# 10 Example

To find the roots of the polynomial  $a_0z^5 + a_1z^4 + a_2z^3 + a_3z^2 + a_4z + a_5 = 0$ , where  $a_0 = (5.0 + 6.0i)$ ,  $a_1 = (30.0 + 20.0i), \quad a_2 = -(0.2 + 6.0i), \quad a_3 = (50.0 + 100000.0i), \quad a_4 = -(2.0 - 40.0i)$  and  $a_5 = (10.0 + 1.0i)$ .

# 10.1 Program Text

```
/* nag_zeros_complex_poly (c02afc) Example Program.
 *
 * NAGPRODCODE Version.
 *
 * Copyright 2016 Numerical Algorithms Group.
 *
 * Mark 26, 2016.
 *
 */
#include <nag.h>
#include <stdio.h>
#include <nag_stdlib.h>
#include <nagc02.h>
int main(void)
{
  Nag_Boolean scale;
  Complex *_a = 0, *_z = 0;
  Integer exit_status = 0, i, n;
 NagError fail;
 INIT_FAIL(fail);
  printf("nag_zeros_complex_poly (c02afc) Example Program Results\n");
  /* Skip heading in data file */
#ifdef _WIN32
  scanf_s("%*[\hat{\ }n]");
#else
 scanf("%*[^\n]");
#endif
#ifdef _WIN32
 scanf_s("%" NAG_IFMT "", &n);
#else
  scanf("%" NAG_IFMT "", &n);
#endif
  if (n > 0) {
    if (l(a = NAG_ALLOC(n + 1, Complex)) || l(z = NAG_ALLOC(n, Complex))){
      printf("Allocation failure\n");
      exit_status = -1;
      goto END;
    }
  }
  else {
    printf("Invalid n.\n");
    exit status = 1;
   return exit_status;
  }
  scale = Nag_TRUE;
  for (i = 0; i \leq n; i++)
#ifdef _WIN32
    scanf_s("%lf%lf", &a[i].re, &a[i].im);
#else
   scanf("%lf%lf", &a[i].re, &a[i].im);
#endif
  /* nag_zeros_complex_poly (c02afc).
   * Zeros of a polynomial with complex coefficients
   */
```

```
nag_zeros_complex_poly(n, a, scale, z, &fail);
  if (fail.code != NE_NOERROR) {
   printf("Error from nag_zeros_complex_poly (c02afc).\n%s\n", fail.message);
    exit_status = 1;
    goto END;
  }
  printf("\nDegree of polynomial = %4" NAG_IFMT "\n\n", n);
  printf("Roots of polynomial\n\n");
  for (i = 0; i < n; ++i)printf("z = %13.4e %+14.4e\n", z[i].re, z[i].im);
END:
 NAG_FREE(a);
 NAG_FREE(z);
 return exit_status;
}
```
# 10.2 Program Data

```
nag_zeros_complex_poly (c02afc) Example Program Data
 5
    \begin{array}{cccc} 5.0 & 6.0 \\ 30.0 & 20.0 \end{array}30.0-0.2 -6.050.0 100000.0
   -2.0 40.010.0 1.0
```
#### 10.3 Program Results

nag\_zeros\_complex\_poly (c02afc) Example Program Results

Degree of polynomial = 5

Roots of polynomial

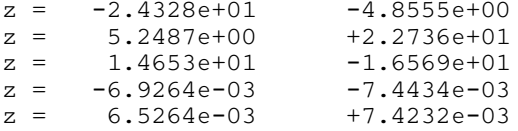